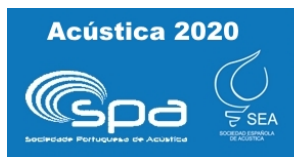

XI Congreso Ibérico de Acústica 51º Congreso Español de Acústica **TECNIACÚSTICA 2020** 

# **OBTENCIÓN DE LA VELOCIDAD DEL SONIDO EN TEJIDOS MEDIANTE ULTRASONIDOS Y REDES NEURONALES PROFUNDAS**

## **Silvia Bueno1 , Adrian Belarra1 , Clara Freijo1 , Joaquin L. Herraiz1\***

<sup>1</sup> Dpto. Estructura de la Materia (EMFTEL), Facultad de Ciencias Físicas e IPARCOS. Universidad Complutense de Madrid. \*{e-mail: [jlopezhe@ucm.es}](mailto:jlopezhe@ucm.es)

### **Resumen**

Los avances recientes en redes neuronales artificiales (ANN) y aprendizaje automático (ML) están permitiendo nuevos métodos de análisis de datos en muchas áreas científicas. En este trabajo, usamos una ANN profunda para resolver un problema fundamental en el campo de la imagen biomédica por ultrasonidos: la determinación de la velocidad del sonido (SoS) de los tejidos a partir del conjunto de ecos recibidos en un transductor.

Entrenamos una ANN con cientos de casos correspondientes a modelos numéricos realistas de mama (con densidad y velocidad del sonido conocidas) y sus correspondientes señales acústicas simuladas con el software k-wave. La red entrenada permite la generación de imágenes de ultrasonido cuantitativas de mama a partir de adquisiciones de ultrasonidos. Este tipo de técnica puede reducir el número de falsos positivos en el diagnóstico con ultrasonidos de tumores en mamografía.

**Palabras clave:** velocidad del sonido, ultrasonidos, aprendizaje automático, red neuronal, mamografía.

### **Abstract**

Recent advances in neural networks (ANN) and machine learning (ML) are enabling new methods of data analysis in many scientific areas. In this work, a deep neural network is used to solve a fundamental problem in ultrasound biomedical imaging: the inference of the speed-of-sound (SoS) of tissues based on the echoes measured in a transducer.

We trained a ANN with hundreds of cases corresponding to realistic numerical breast models (with known density and SoS) and their corresponding simulated acoustic signals using the software k-wave. The trained network enables the generation of quantitative ultrasound breast images from ultrasound acquisitions. This technique may reduce the large number of false positives in ultrasound diagnosis of tumors in mammography.

**Keywords:** Speed-of-Sound, Ultrasound, Machine Learning, Neural Network, Mammography.

PACS nº. 43.35.Cg, 43.35.Yb

# **1 Introducción**

### **1.1 Ultrasonidos en medicina**

La imagen médica por ultrasonidos (US) es una técnica no invasiva que emplea ondas de presión acústicas de frecuencias típicamente entre 1 y 10 MHz emitidas por un transductor para obtener imágenes de estructuras internas del cuerpo humano. Aunque existen diversas modalidades de US. La

más empleada se basa en la medida de los ecos producidos cuando la onda se encuentra con un cambio de impedancia acústica en el medio.

Para obtener una imagen por US, el transductor se coloca sobre la piel del paciente (generalmente utilizando un gel que ayude a la transmisión de la onda) y emite un haz de ondas [1-2]. Estas ondas, interaccionan con los tejidos internos del cuerpo y se reflejan de nuevo en dirección al transductor donde se generará una señal eléctrica.Teniendo en cuenta el valor medio de la velocidad del sonido en los diferentes tejidos que podemos encontrar dentro del cuerpo, el escáner calcula la distancia a la que se encuentra cada tejido del transductor en base a los ecos de onda que recibe.

Los US presentan una serie de importantes ventajas respecto a otras modalidades médicas, como su relativo bajo coste, la posibilidad de ofrecer imágenes en tiempo real, y el no emplear radiaciones ionizantes. Todo ello ha facilitado su uso como herramienta en primera línea asistencial en centros de salud y hospitales de todo el mundo. Entre sus limitaciones destaca el estar limitado a poder usarse sólo en tejido blanco (ni hueso ni cavidades con aire), el ser dependiente en gran medida de la habilidad del médico que lo maneja, que no genere imágenes cuantitativas, y que la calidad de imagen (resolución y ruido) no es tan buena como en resonancia magnética o tomografía de rayos-X (CT).

### **1.2 Mamografía**

La mamografía convencional es una técnica basada en imagen por rayos X que se utiliza para examinar mamas y detectar posibles tumores en etapas tempranas. Se considera la técnica de referencia en programas de cribado de cáncer de mama debido a su gran resolución y su relativo bajo coste. Esta técnica se basa en la diferente atenuación del haz de rayos X de cada tipo de tejido. Las regiones de menor densidad (zonas de tejido graso) atenúan menos el haz que otras zonas más densas (zonas de tejido fibroglandular y tumores).

Durante una mamografía se coloca la mama de la paciente en una superficie plana y se comprime con palas paralelas. Después, un haz de rayos X atraviesa el tejido y un detector (que puede ser de película fotográfica o de estado sólido) se coloca al otro lado. El uso de las palas para comprimir la mama es necesario puesto que esta técnica permite reducir el emborronamiento de los rayos X, así como homogeneizar la forma de la mama y reducir la dosis que se le administra. Entre las limitaciones de esta técnica cabe destacar que en mamas densas es difícil diferenciar masas tumorales, teniendo en esos casos una baja sensibilidad y especificidad. Además, al utilizar radiación ionizante, su uso supone un cierto riesgo de generar tumores secundarios.

En ocasiones para solventar algunas de las limitaciones presentes por la mamografía y así obtener el máximo de información posible de la imagen, se combina con otras técnicas de imagen médica como pueden ser la resonancia magnética (RM) o los US (más útil a la hora de realizar imágenes de mama densa y sin grandes diferencias en el diagnóstico) [3-6]. En este sentido están surgiendo equipos ABUS (US automáticos para mama) que eliminan la dependencia de los resultados con el examinador.

### **1.3 Velocidad del sonido (SoS)**

En la técnica de imagen convencional de US se considera que la velocidad del sonido (SoS) en el medio es constante, usándose en muchas ocasiones un valor efectivo promedio. Esto permite obtener de manera rápida y sencilla la relación entre el tiempo (TOF) en los que se reciben los ecos (medida) y la posición donde se generaron.

Sin embargo, en realidad existen diferencias en la velocidad de los tejidos que pueden llegar a servir para caracterizarlos e incluso poder diferenciar algunos tipos de tumores. No hay que olvidar que, de hecho, esas diferencias de SoS están relacionadas con las diferencias de impedancia que generan los ecos que se emplean en ultrasonidos (Tabla 1).

| Material              | Densidad $\rho$                | Velocidad c | Impedancia Z                              | Hounsfield CT |
|-----------------------|--------------------------------|-------------|-------------------------------------------|---------------|
|                       | $\left[\mathrm{kg/m^3}\right]$ | [m/s]       | [kg/m <sup>2</sup> s] (x10 <sup>3</sup> ) | Unidades      |
| Tejido graso en mama  | 911                            | 1440        | 1427                                      | $-100$        |
| Tejido fibroglandular | 1040                           | 1505        | 1565                                      |               |
| Agua                  | 1000                           | 1480        | 1480                                      |               |

Tabla 1 – Propiedades de tejidos presentes en la mama [7-8].

En este trabajo se realizarán simulaciones de adquisiciones de ultrasonidos en las que se considera que la mama se encuentra sumergida en un tanque de agua. Esto se realiza ya en escáneres de tomografía por ultrasonidos, y facilita la adquisición automática de datos al hacer que la posición del transductor no sea dependiente del caso evaluado. La adquisición se realiza en 2-Dimensiones, pudiendo obtenerse la imágen del volumen de la mama como un conjunto de cortes perpendiculares al eje de la misma.

Un elemento a tener en cuenta en este tipo de adquisición es la temperatura del agua, ya que un incremento en temperatura conlleva un incremento de la SoS en el agua. Es importante seleccionar este valor con cuidado, ya que que nos ayudará a optimizar la señal [9].

#### **1.4 Aprendizaje automático y redes neuronales profundas**

El aprendizaje automático se refiere a los algoritmos capaces de extraer información relevante de los datos disponibles de manera automática, sin tener que definir un modelo concreto previo. Las redes neuronales artificiales (ANN) son el área de Machine Learning (ML) que ha evolucionado más rápidamente en los últimos años. Abarcan una gran cantidad de modelos y métodos de aprendizaje diferentes. Su desarrollo se inspiró en el sistema nervioso humano con el modelo del perceptrón [10].

Las ANN están compuestas por unas capas de entrada, capas intermedias (capas ocultas) y de salida, y cada una está compuesta por nodos individuales (neuronas) cuyas conexiones vienen dadas por pesos que se determinan durante la fase de aprendizaje. La capacidad computacional actual ha permitido el uso de ANN con un gran número de capas intermedias, conociéndose como redes profundas. Su uso ha mejorado considerablemente los resultados obtenidos por estas redes y su capacidad de adaptarse a un gran número de casos y circunstancias.

Una de las redes neuronales profundas más empleadas para obtener un modelo de conversión entre dos espacios de imágenes (input y output) es la U-Net [11]. Recibe su nombre por la arquitectura en forma de "U" de la red. Este tipo de red realiza una compresión de los datos de entrada mediante una serie de convoluciones, y una posterior descompresión de los datos con deconvoluciones. Esto logra extraer las características más relevantes que permiten convertir las imágenes de entrada en las de salida. La U-Net se trata de una red generadora, dado que una vez entrenada permite generar imágenes de salida a partir de imágenes de entrada.

La red de tipo U-Net se entrena con el objetivo de que las imágenes generadas sean en cada caso lo más parecidas posibles a las imágenes de referencia. Para realizar esta comparativa es necesario definir una métrica, conocida como función de pérdida. Habitualmente se emplea el error cuadrático medio (norma L2) o el error absoluto medio (norma L1) entre el conjunto de píxeles de ambas imágenes. Sin embargo,

estas métricas presentan ciertas limitaciones dado que pueden llegar a generar imágenes poco realistas aún obteniendo un error global pequeño.

Para superar esas limitaciones, Ian Godfellow et al propusieron el uso de redes GAN [12], en el que además de la red principal generadora, se emplea una red adicional (red adversaria) que evalúa si se pueden diferenciar las imágenes de referencia de las generadas. Esto permite dar una evaluación cualitativa general. Esta evaluación, combinada con alguna de las métricas anteriores, permite obtener imágenes que sean realistas tanto a nivel cuantitativo como cualitativo.

En este trabajo la red neuronal GAN se entrena con un conjunto de señales de ultrasonidos representados como imagen de entrada, y sus respectivos maniquíes numéricos de mama como imagen de salida. Si se quiere profundizar más sobre el uso de redes neuronales en imagen médica recomendamos las referencias [13].

# **2 Materiales y Métodos**

### **2.1 Modelos Numéricos de mama**

Para la generación de los modelos numéricos de mama se empleó el software VICTRE Breast Phantom, del proyecto VICTRE: Virtual Imaging Clinical Trial for Regulatory Evaluation desarrollado por la FDA de EEUU [14].

La motivación general del proyecto VICTRE es reemplazar el empleo de maniquíes físicos por otros numéricos en ensayos clínicos de evaluación reguladora de nuevos sistemas de imagen médica, ya que los primeros elevan el coste y la duración de éstos, retrasando el acceso del paciente a estos nuevos sistemas de mayor calidad. Se diseñó para ser completamente independiente de la modalidad de imagen (aplicables para sistemas de imagen basados en rayos X, imágenes de resonancia magnética y otros, donde cada sistema será más efectivo detectando ciertas estructuras y preciso en circunstancias concretas) y flexible, para poder generar modelos mamarios de gran diversidad anatómica mediante la elección de ciertos parámetros que son recogidos en el manual de uso de VICTRE Breast Phantom.

En este proyecto se busca que el software de código abierto sea capaz de generar modelos mamarios voxelizados de forma aleatoria y permita reproducir la variabilidad anatómica de los pacientes.

Usando este software, los pasos para generar modelos tridimensional de mama fueron:

- Partiendo de una base supercuadrática como volumen inicial, se realizan una serie de deformaciones de dicho volumen hasta conseguir un seno con forma y volumen particular determinado por los *parámetros básicos y de forma*. Se elegirá una mama izquierda o derecha, el grosor de la piel y se añadirá finalmente el pezón con el tamaño seleccionado.
- A continuación, mediante una técnica de segmentación Voronoi se delimitan los compartimentos glandulares y se instala una estructura de árbol ductal desde el pezón hasta terminar en las unidades lobulares, además de un sistema vascular mamario. Los parámetros que determinan esta etapa son los *parámetros de segmentación de Voronoi, compartimentación glandular-adiposa y árboles-ramas-segmentos vasculares y ductales.*
- Haciendo uso de la función de ruido de Perlin, se crean interfaces más realistas para crear lóbulos glandulares y de tejido graso, que puede ser ajustada dicha generación mediante los *parámetros de ruido de Perlin, de interfaces compartimentales, lobulares y adiposas.*
- Para poder ser capaces de describir la compresión del pecho en la dirección craneocaudal, se segmenta en voxels finitos de 50 µm y se usa un modelo de elasticidad lineal con propiedades elásticas específicas para cada uno de los voxels de los nueve tipos de tejidos generados. A cada voxel con un determinado tipo de tejido, se le asigna un entero de 8 bits sin signo (entre 0 y 255).
- El phantom generado se compone de voxels que han sido etiquetados como (aire, tejido adiposo, piel, tejido fibro-glandular, pezón,músculo,ligamento, Unidad Lobular de Ducto Terminal TDLU,ducto,arteria o vena).
- Finalmente, se genera un mapa con la densidades de cada voxel y la velocidad del sonido. Esta asignación se ha realizado usando los tejidos recogidos en la Tabla 1. En este trabajo sólo se ha considerado tejido graso y fibroglandular, considerando como fibroglandular todos los tejidos no grasos.

#### **2.2 Simulaciones de Ultrasonidos**

El software utilizado para simular la modalidad de tomografía por ultrasonidos es *k-Wave Toolbox* [15], una herramienta de uso libre en MATLAB diseñada para simular la propagación de ondas acústicas en 1, 2 y 3 dimensiones. k-Wave es capaz de modelar numéricamente la propagación lineal y no lineal de una onda en un medio heterogéneo definido por ciertos parámetros como la velocidad del sonido, absorción y densidad de cada uno de los materiales que componen el medio.

Para realizar una simulación, se requiere la selección de una serie de parámetros estructurales:

- *kgrid*: Se definen los parámetros que determinan la cuadrícula en la que la onda acústica se propaga. Dicha función genera los vectores de onda en cada punto del plano cartesiano además de construir la secuencia temporal que define dicha propagación.
- *Medio*: Conjunto de parámetros que definen el medido como la densidad del medio en cada punto, la velocidad del sonido y otras características como el parámetro de no linealidad y el coeficiente y exponente de absorción.
- *Fuente*: Se define la localización en la cuadrícula de vectores de onda y características de la generación de ondas ultrasónicas como una distribución inicial estática o variable de presión.
- *Sensor*: Se elige la posición de los sensores y el modo de adquisición de los ecos, es decir, el valor de la presión en cada paso temporal para cada uno de los sensores.

Además, se puede observar cómo es la propagación de las ondas acústicas, es decir, la distribución de la presión en el medio a lo largo del tiempo. Al finalizar la simulación se genera un archivo de salida con los valores de la presión en cada elemento del transductor.

El código de k-Wave puede ser ejecutado en CPUs. Sin embargo, la velocidad de cómputo se incrementa significativamente si se realiza la ejecución del programa aprovechando la gran capacidad de cálculo en paralelo de las GPUs. En este trabajo se usó para la ejecución rápida del código de k-Wave una máquina virtual a través de Google Cloud Platform, con una GPU (Tesla T4) de 16 GB.

### **2.3 Red Neuronal**

Cuando se trabaja con una ANN los elementos principales que hay que definir son la capa de entrada (cómo es el input que recibe la red), la arquitectura de la red , el algoritmo de optimización, y la capa de salida ( cómo es el formato de salida y la métrica empleada para evaluar esa salida).

En lo que respecta a los datos de entrada, se utilizan las señales que se obtienen de las simulaciones. En nuestro caso, para cada caso simulado se obtienen imágenes con 3 canales con 128 (transductores) x

901 (pasos temporales) elementos. Antes de usarse en la red, se realizó el pre-procesado de las 1440 imágenes generadas en la simulación. Estas imágenes iniciales se reescalan para generar imágenes de 256x256 pixeles (Fig. 3). Esto se realizó para adaptar las imágenes de entrada a la red GAN. También se normaliza su valor para que tenga siempre valores entre -1.0 y 1.0. De los 1440 casos simulados, se selecciona un grupo de imágenes para entrenar la red y otro grupo para evaluar si está funcionando correctamente. La selección de las imágenes pertenecientes a estos dos grupos es aleatoria para asegurar que la red proporciona los mejores resultados posibles al utilizar diferentes imágenes como entrenamiento cada vez que se actualiza.

Respecto a la arquitectura de la red, se trata de una red GAN implementada en Matlab R2020a compuesta por dos partes, una red generadora (G) U-Net con 12 capas intermedias y una red adversaria (A) discriminadora con 5 capas intermedias.

La optimización y entrenamiento se realizó usando 100 épocas, (se pasa por todos los casos de entrenamiento 100 veces), con batch=1 (se actualizan los parámetros de la red con cada nuevo caso evaluado), y con el algoritmo de Adam. Es importante la elección de la función de pérdida que sirve para evaluar hasta qué punto los resultados que proporciona la red son válidos. En nuestro caso se trabajó con la función de pérdida L1 (valor absoluto total entre imagen de referencia y estimada) más la función de pérdida de la red adversaria.

Finalmente, la salida de la red es una imagen en escala de grises de 256x256 píxeles que representa la velocidad del sonido en cada punto.

# **3 Resultados**

En la figura 1 podemos ver tres ejemplos de las señales simuladas (Los ecos que se reciben en los 128 transductores), tras haber sido reescaladas y normalizadas.

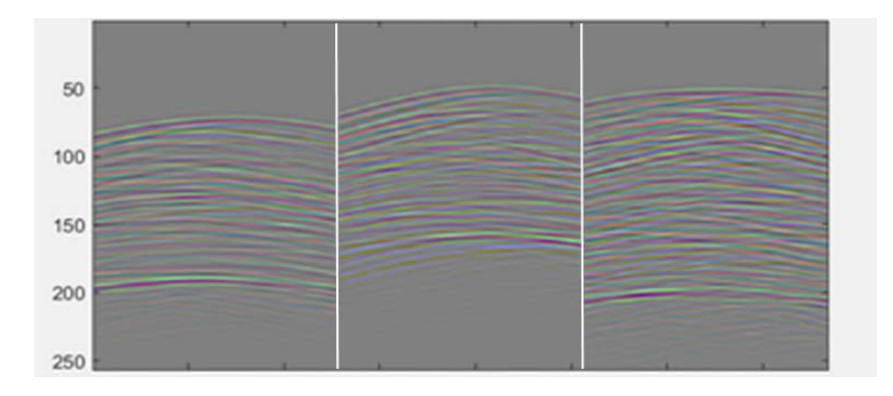

Figura 1 – Ejemplo de 3 casos de señales acústicas simuladas

En la figura 2 se puede ver la evolución de la función de error (también conocida como función de pérdida) a lo largo de las iteraciones de entrenamiento. Se puede observar como existen ciertos momentos en los que la red consigue mejorar sustancialmente para luego llegar a una evolución más lenta.

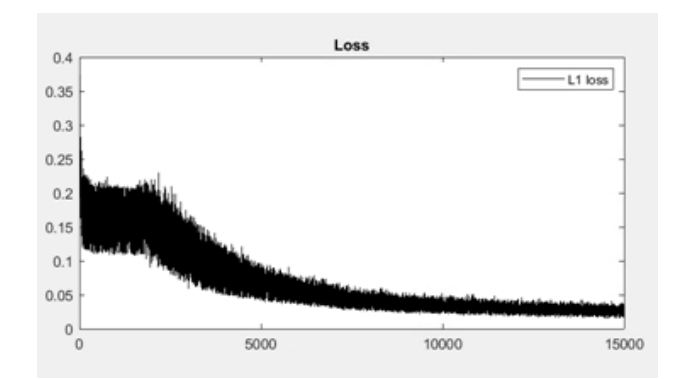

Figura 2 – Evolución de la función de pérdida (L1) minimizada durante el entrenamiento de la red. El eje x representa el número de actualizaciones (iteraciones) realizadas.

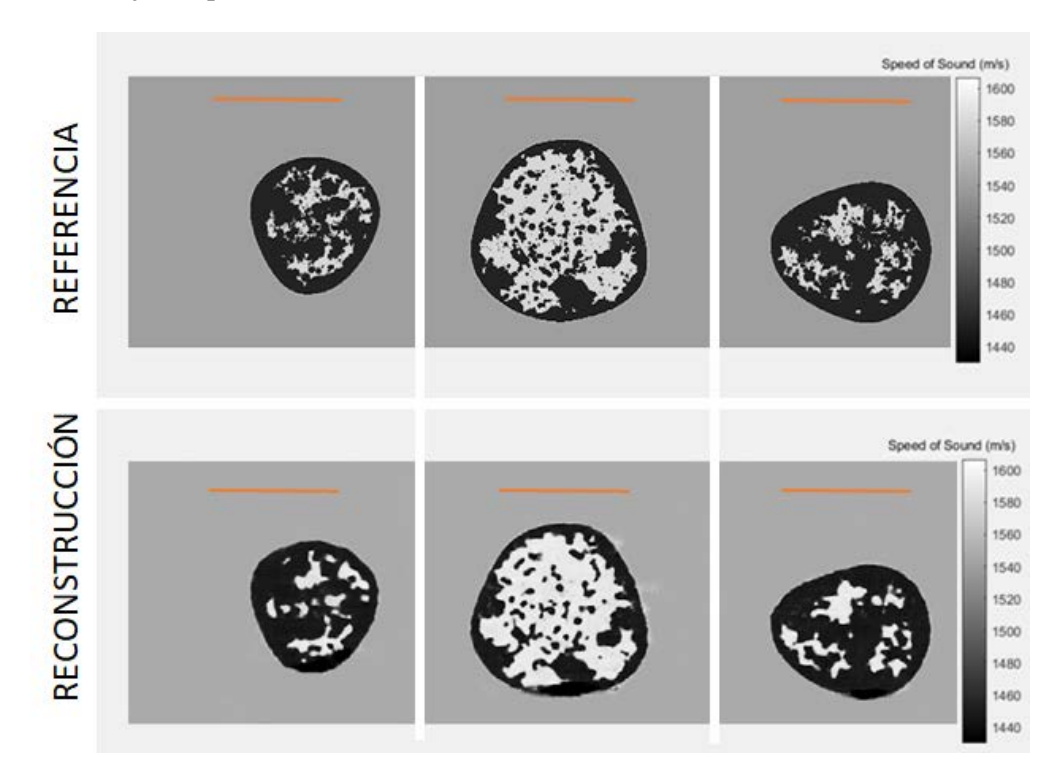

Figura 3 - Ejemplo de Reconstrucción de imágenes. Las imágenes reconstruidas (abajo) son muy similares a las de referencia (arriba). La posición del trasnsductor viene representada por la línea naranja. Se simula que la mama se encuentra sumergida en agua (fondo de la imagen).

La figura 3 muestra el ejemplo de 3 casos reconstruidos con la red entrenada, en la que se puede ver cómo se logra reproducir no sólo la forma general de la mama, sino también gran parte de su estructura. Se puede apreciar una menor resolución en las imágenes reconstruidas, pero es muy destacable la ausencia de artefactos significativos y el buen acuerdo general.

# **4 Discusión**

En este trabajo se ha realizado una prueba de concepto de la capacidad de una red neuronal profunda de obtener un mapa de velocidades a partir de señales de ecos de ultrasonidos de mama. Los resultados

muestran que se puede llegar a alcanzar resultados bastante cuantitativos. Esto es muy prometedor, sobre todo teniendo en cuenta que se ha logrado con sólo 3 ángulos de medida.

Tal como se esperaba, los bordes laterales de las imágenes aparecen peor reconstruidos, dado que esa zona recibe menor muestreo. Esta limitación podría ser fácilmente solucionada en un escáner de adquisición tomográfico [16-17], en el que se pueden medir desde posiciones del transductor muy distintas.

En este trabajo se ha considerado sólo tejido graso y fibroglandular para facilitar la evaluación de los resultados. La red propuesta tendrá que ser entrenada y evaluada con una distribución más completa de tejidos incluyendo regiones tumorales y calcificaciones.

Existen distintas líneas abiertas de investigación en este proyecto: entre ellas el estudio de cómo afecta el número de ángulos medidos como datos de entrada en la red, o el nivel de ruido en los datos. De cara a su uso con datos reales, es importante disponer de una red como la creada en este trabajo, tanto para guiar la adquisición de datos, como para usarla de modelo inicial mediante técnicas de transferencia de aprendizaje. Esto permitirá realizar un entrenamiento eficiente con un número reducido de casos reales.

Finalmente, es interesante resaltar que en nuestro caso, el uso de la red adversaria de la GAN no ha ofrecido ventajas significativas, por lo que el uso directamente de la red generadora (tipo U-NET) entrenada para minimizar el error L1 entre la imagen reconstruida y la de referencia parece suficiente.

# **5 Conclusiones**

La ANN propuesta permite la obtención de imágenes cuantitativas de la SoS de los tejidos mamarios a partir de los datos obtenidos en una exploración con una sonda convencional de ultrasonidos. Esta prueba de concepto muestra su potencial uso para permitir una mejor diferenciación de tejidos, determinar fácilmente el porcentaje de tejido graso mamario, y mejorar la sensibilidad y especificidad de esta técnica a la hora de identificar posibles tumores.

En cualquier caso, será necesario el uso de un mayor número de casos, tipos de tejidos y combinación con datos reales a red antes de que pueda ser aplicado de manera fiable a adquisiciones reales.

#### **Agradecimientos**

El acceso a esta máquina virtual en la nube ha sido posible por recibir una de las subvenciones Academic Research Grants otorgadas por Google Cloud para el proyecto "Deep Learning for Quantitative Ultrasound" para incentivar la investigación en las universidades. También agradecemos al proyecto Retos (MICINN) RTI2018-095800-A-I00.

### **Referencias**

[1] National Institute of Biomedical Imaging and Bioengineering (NIBIB) - Ultrasound. 2016. https://www.nibib.nih.gov/science-education/science-topics/ultrasound (accessed September 25, 2020).

[2] Rau, R.; Schweizer, D.; Vishnevskiy, V.; Goksel, O. Speed-of-Sound Imaging using Diverging Waves, Cornell University, 2019. http://arxiv.org/abs/1910.05935.

[3] Vannier, M. W. The National Institute of Biomedical Imaging and Bioengineering*. IEEE Transactions on Medical Imaging*, Vol. 20, 2001.

[4] Sobti, A.; Sobti, P.; Keith, L.G. Screening and diagnostic mammograms: why the gold standard does not shine more brightly. *Int J Fertil Womens Med*, Vol. 50, 2005, pp. 199-206.

[5] Elmore, J.G.; Barton, M.B.; Moceri, V.M.; Polk, S.; Arena, P.J.; Fletcher, S.W. Ten-year risk of false positive screening mammograms and clinical breast examinations. *N Engl J Med*, Vol. 338(16), 1998, pp. 1089-1996.

[6] Salhab, M.; Al Sarakbi, W.; Mokbel, K. The evolving role of the dynamic thermal analysis in the early detection of breast cancer. *Int Semin Surg Oncol*, Vol. 2(8), 2005.

[7] Hasgall, P.A.; Di Gennaro, F.; Baumgartner, C.; Neufeld, E.; Lloyd, B.; Gosselin, M.C.; Payne, D.; Klingenböck, A.; Kuster, N. IT'IS Database for thermal and electromagnetic parameters of biological tissues. Version 4.0, 2018. itis.swiss/database (accessed August 20, 2020).

[8] Meire, H.; Farrant, P.; ter Haar, G.R. Basic Ultrasound. *Radiat. Res.*, Vol. 144(3), pp. 349.

[9] Talib, K.; Othman, M.Y.; Sulaiman, S.A.; Wazir, M.A.; Azizan, A. Determination of speed of sound using empirical equations and SVP. *Proc. - 2011 IEEE 7th Int. Colloq. Signal Process. Its Appl. CSPA*, Vol. 2, 2011, pp. 252–256.

[10] Sullivan, J. Neural Network from Scratch: Perceptron Linear Classifier. 2017. https://jtsulliv.github.io/perceptron/ (accessed March 26, 2020).

[11] Ronneberger, O.; Fischer, P.; Brox, T. U-Net: Convolutional networks for biomedical image segmentation. *Medical Image Computing and Computer-Assisted Intervation - MICCAI 2015*, *Lecture Notes in Computer Science*, Vol. 9351, 2015, pp. 234-241.

[12] Goodfellow, I.J.; Pouget-Abadie, J.; Mirza, M.; Xu, B.; Warde-Farley, D.; Ozair, S.; Courville, A.; Bengio, Y. Generative adversarial networks. *Adv. Neural Inf. Process. Syst*., Vol. 3, 2014, pp. 2672– 2680.

[13] Ranschaert, E.R.; Morozov, S.; Algra, P.R. *Artificial Intelligence in Medical Imaging: Oportunities, Applications and Risks*. Springer Publishing Company, Incorporated, 2019.

[14] Graff, C.G. VICTRE Breast Phantom Documentation. 2018. https://breastphantom.readthedocs.io/en/latest/ (accessed September 25, 2020).

[15] Treeby, B.E.; Cox, B.T. k-Wave: MATLAB toolbox for the simulation and reconstruction of photoacoustic wave fields. *J. Biomed. Opt.*, Vol. 15, 2010.

[16] Perez-Liva, M. *Time domain image reconstruction methods for transmission ultrasound computed tomography*. PhD Thesis, 2017.

[17] Camacho, J.; Medina, L.; Cruza, J.F.; Moreno, J.M.; Fritsch, C. Multimodal ultrasonic imaging for breast cancer detection. *Archives of Acoustics*, Vol. 37(3), 2012, pp. 253-260.